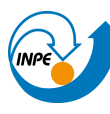

MINISTÉRIO DA CIÊNCIA, TECNOLOGIA E INOVAÇÃO<br>**INSTITUTO NACIONAL DE PESQUISAS ESPACIAIS** 

Curso de Pós Graduação em Sensoriamento Remoto Disciplina: Introdução ao Geoprocessamento (SER-300) Prof: Dr. Antônio Miguel V. Monteiro Aluno: Luis E. Maurano (maurano@dpi.inpe.br) Data: 25/maio/2016 Software utilizado: Spring 5.2.7

## *Relatório do Laboratório 3*

## **Introdução:**

Os exercícios propostos no Laboratório 3 têm como objetivo introduzir as principais ferramentas utilizadas no SPRING. Neste laboratório serão abordados conceitos de Modelagem Numérica de terreno (MMT) em um exemplo para a cidade de Brasília/DF.

1) Importação de dados básicos (Linhas e pontos cotados) para categoria Numérica:

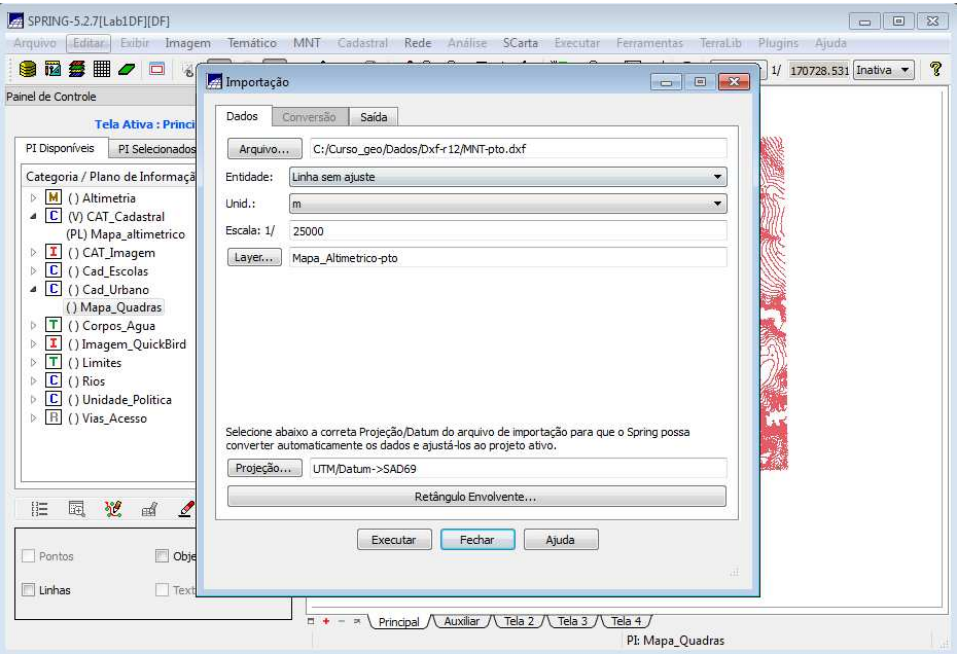

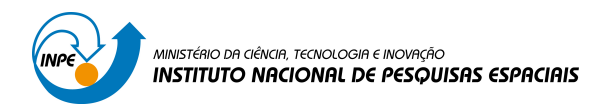

2) Visualização das linhas/pontos importadas

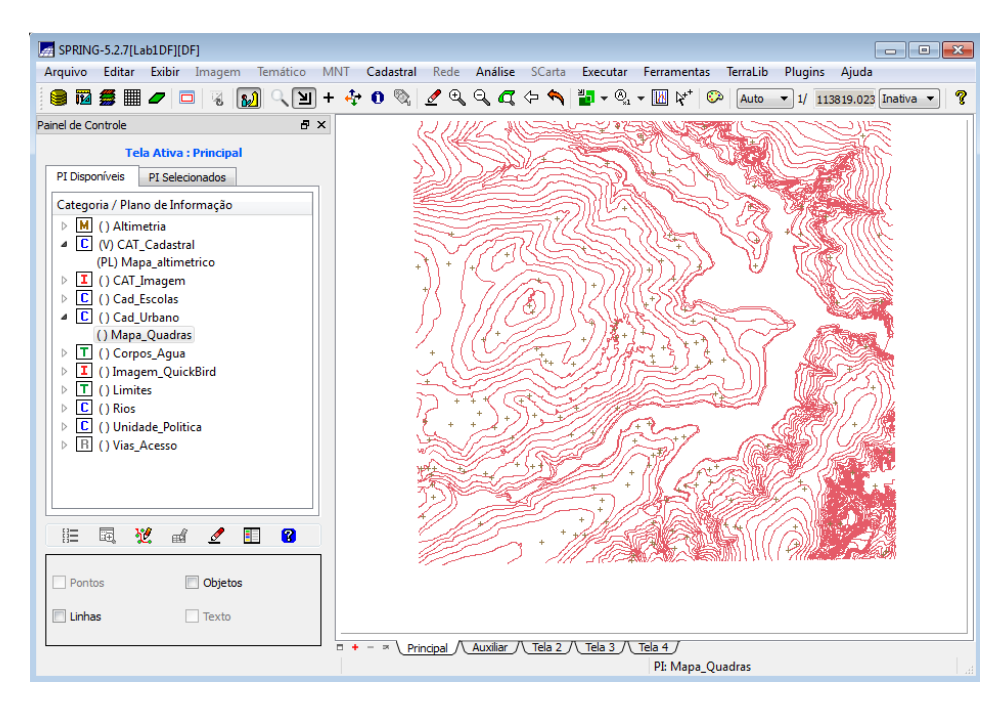

3) Geração de Grade Triangular (sem linha de quebra)

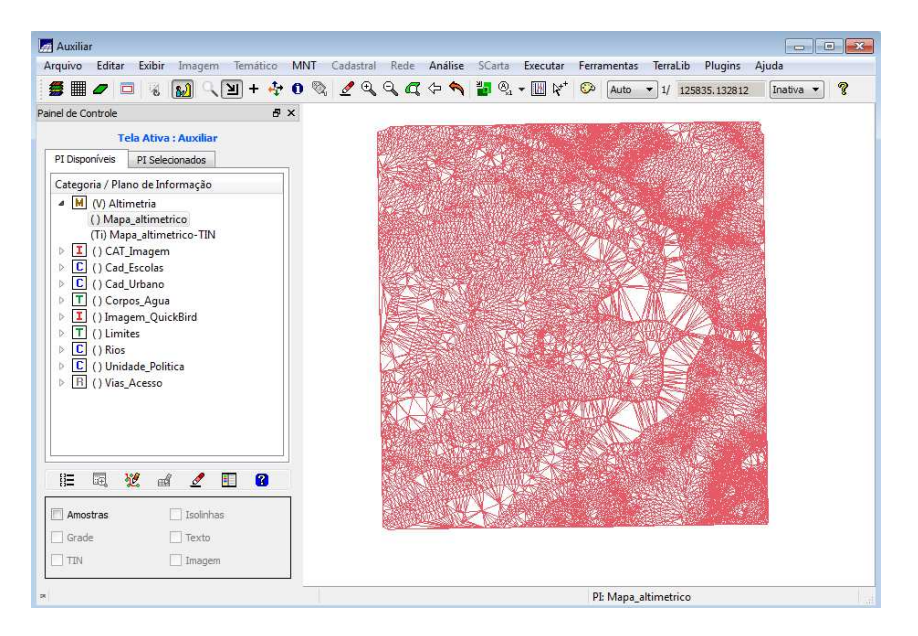

4) Geração de Grade Regular (interpolador Inv. Quad. Distância)

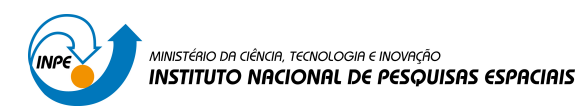

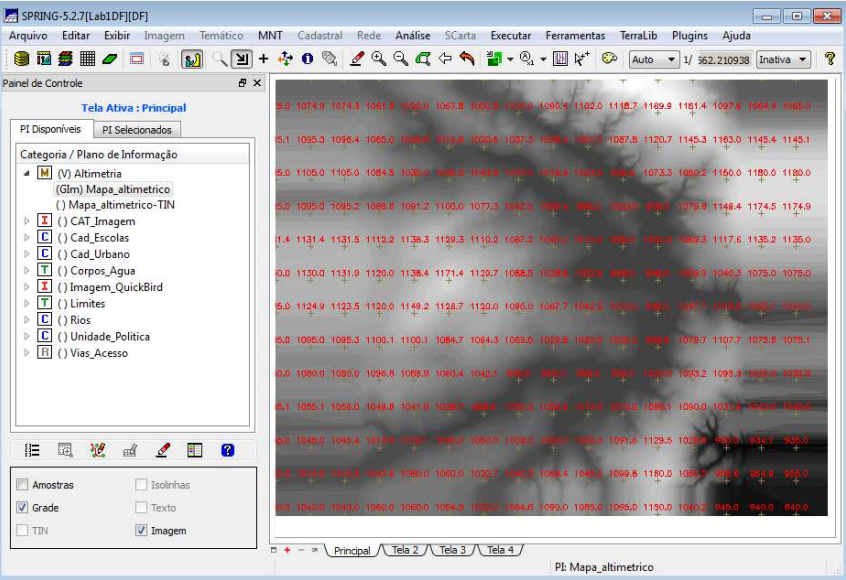

5) Geração de Mapa Declividade fatiada:

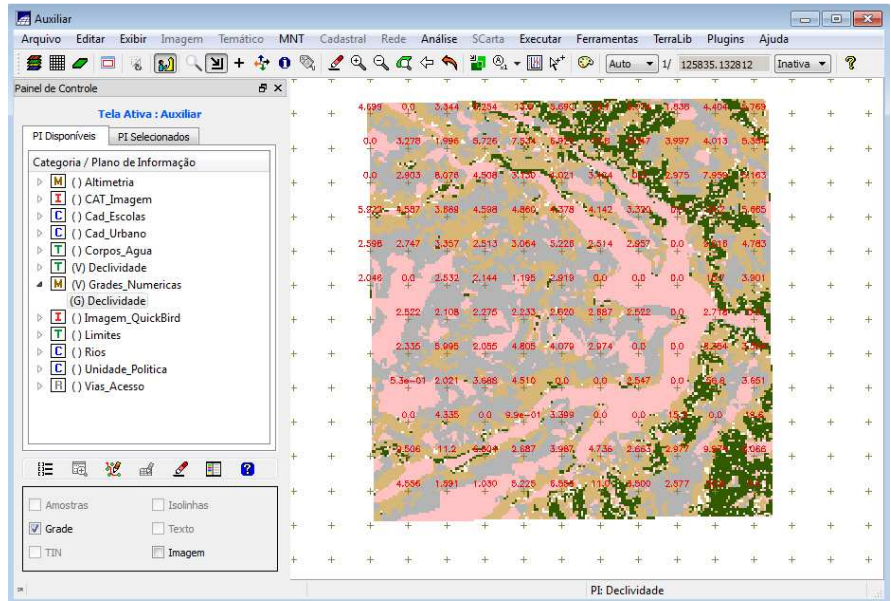